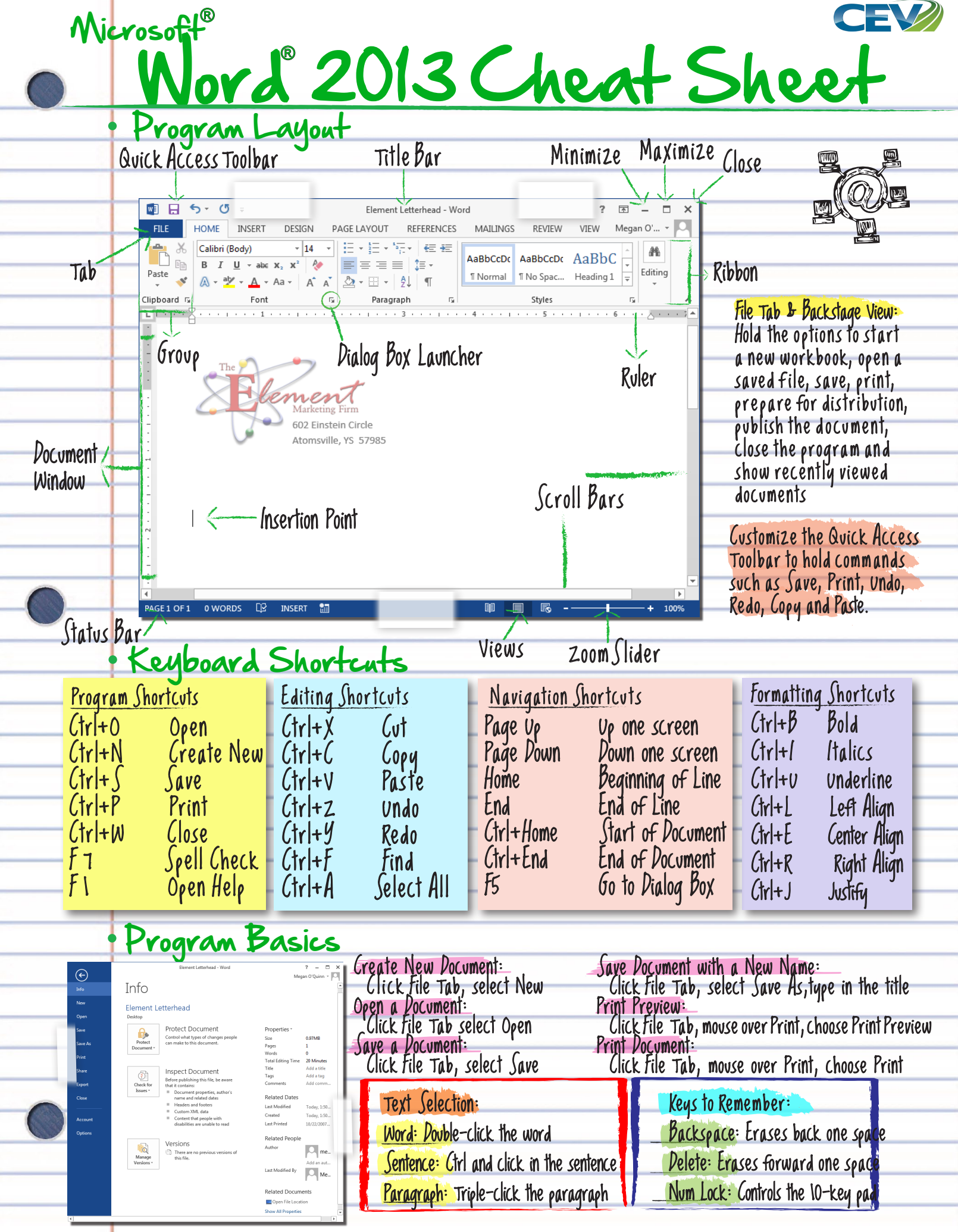

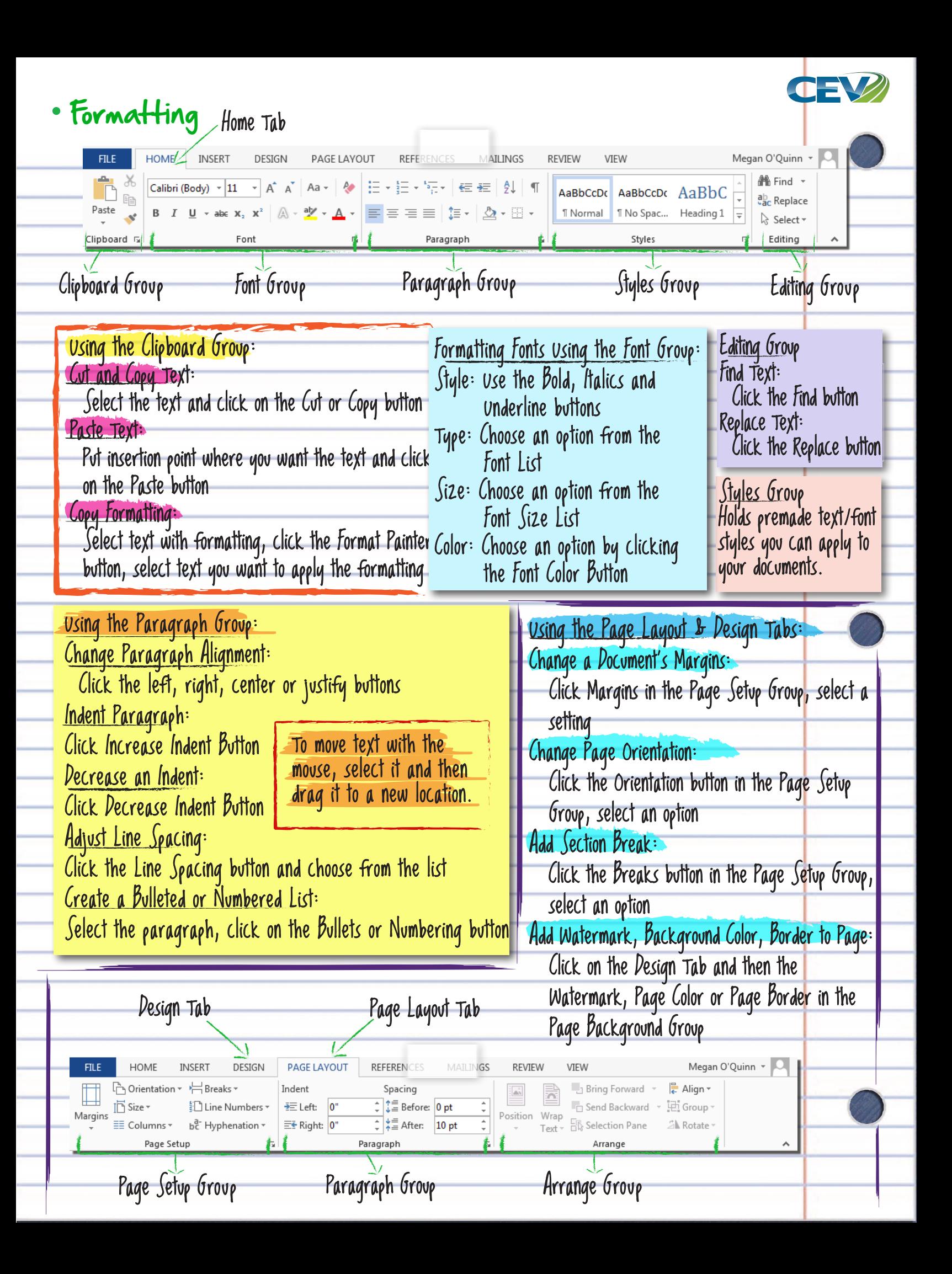

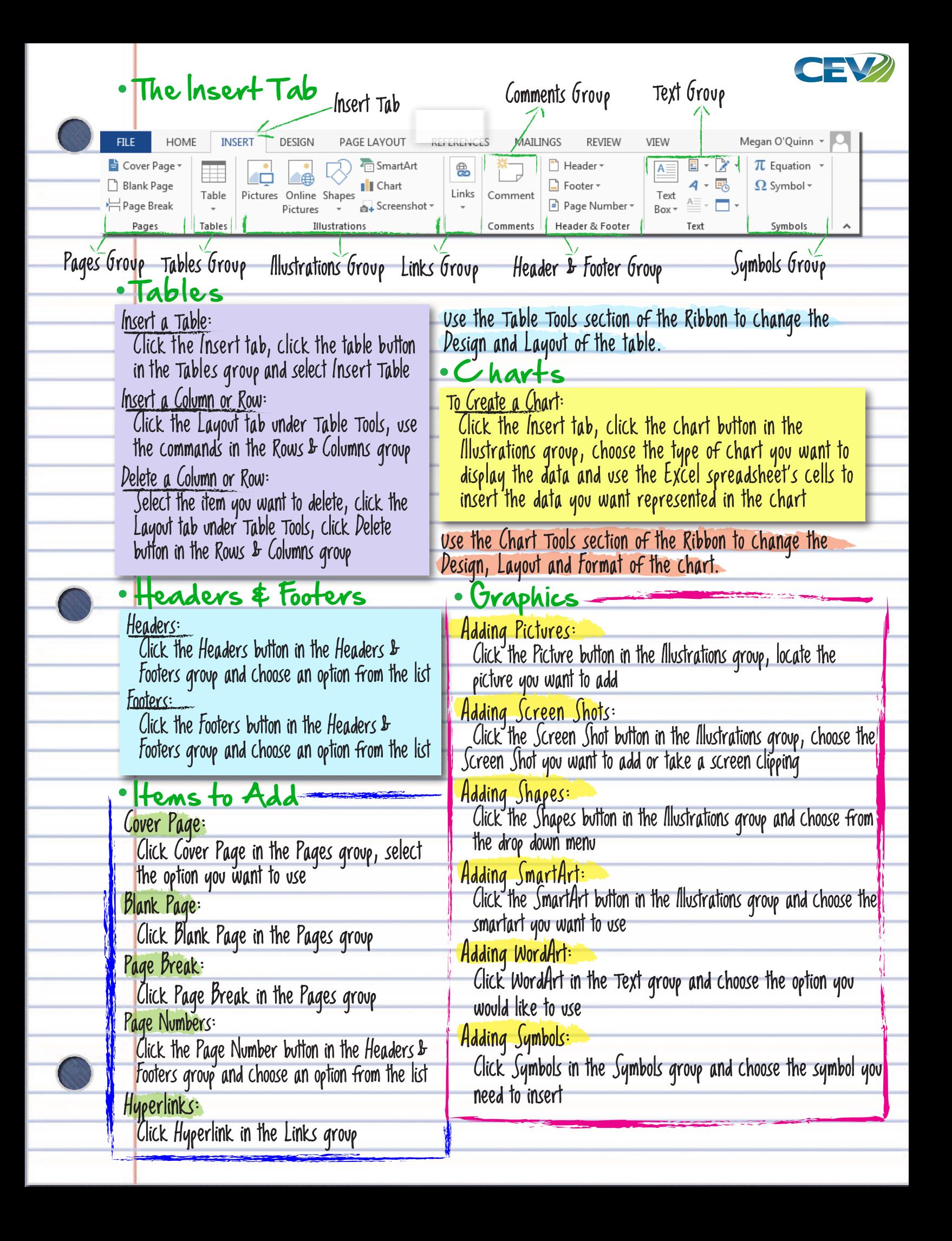

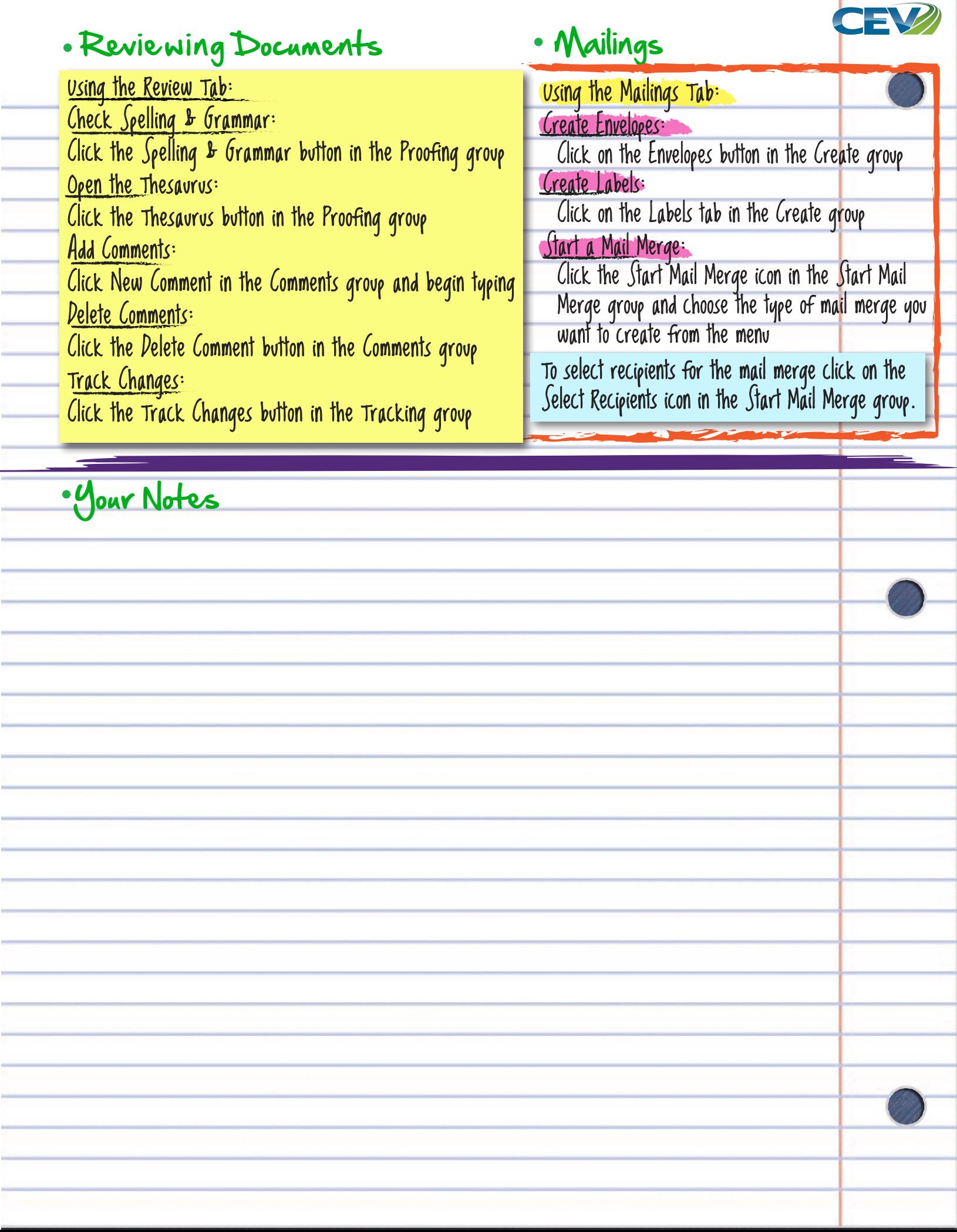

Ì,

Ŷ. ŧ

ł, ÷

Ŷ.

 $\equiv$ 

i

1

Ī